## **Давхар давталт 0**

Өгөгдсөн натурал тоо хүртэлх тоонуудыг дараах хэлбэрээр хэвлэнэ үү.

## **Input**

Натурал тоо өгөгдөнө. 10-аас бага.

## **Output**

Өгөгдсөн тоо болон тоо хүртэлх тоонуудыг жишээн дээрх хэлбэрээр хэвлэ. Мөрөн дэх тоонууд хооронд зай байхгүй.

## **Example**

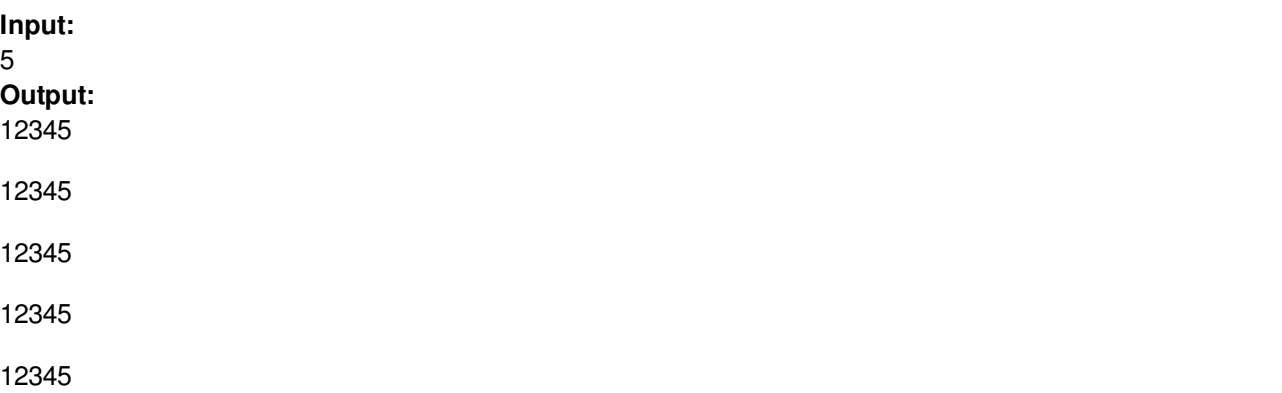